:Windows7 Microsoft PDF

https://www.100test.com/kao\_ti2020/644/2021\_2022\_\_E5\_BE\_AE\_ E8\_BD\_AF\_E8\_AE\_A4\_E8\_c100\_644202.htm

Windows 7

XD Win Home

Win Space

Win  $W$ 

Shift Win 用中窗口(但水平宽度不变) Win 下方向键:最小化窗口/ Win **Win** 

Shift Win

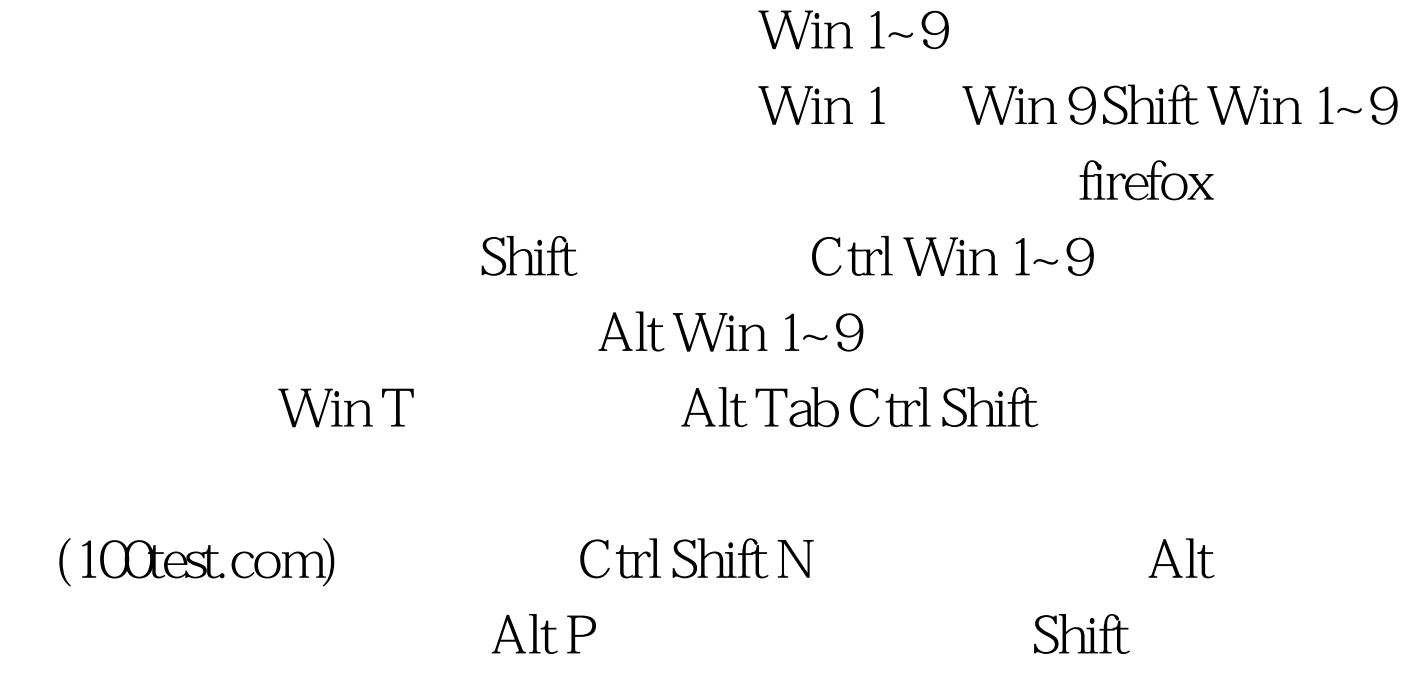

 $\mathsf{Shift}$  and  $\mathsf{Shift}$  and  $\mathsf{Left}$ 

 $\overline{DOS}$ !

 $100Test$ 

www.100test.com